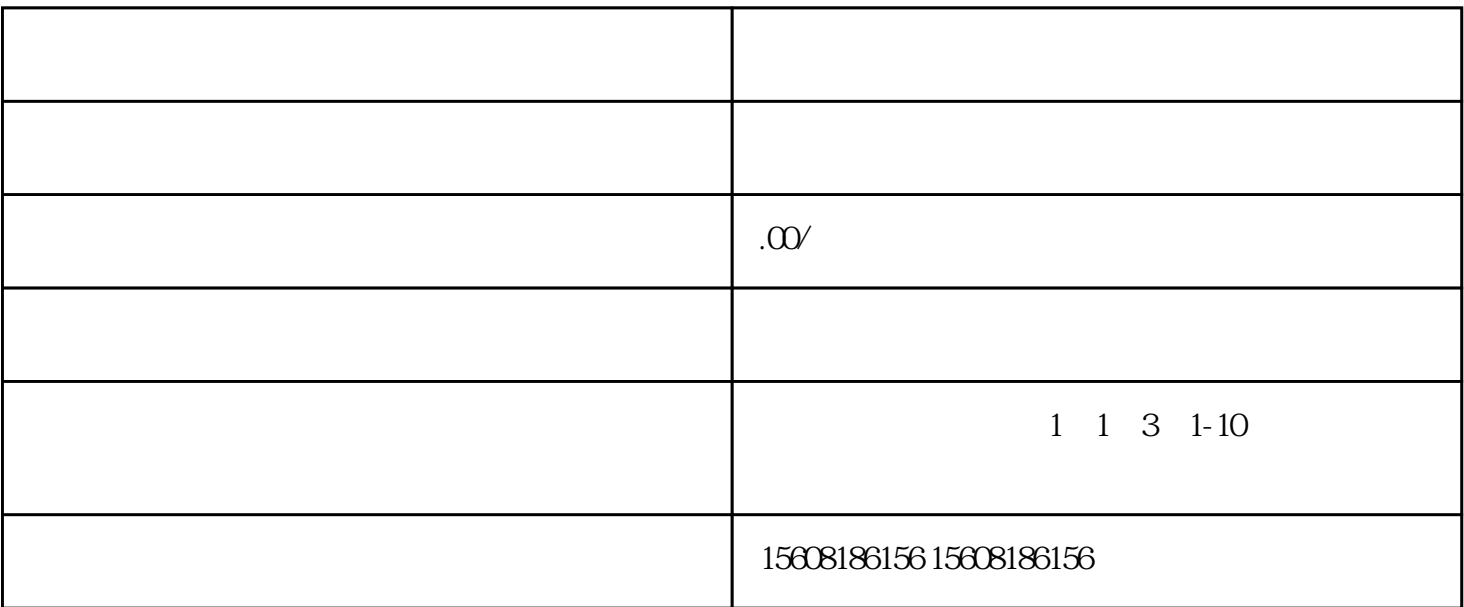

 $\rm B2C$ 

1.

 $3.$ 

 $2.$ 

 $5.$ 

1.注册天猫账号

4.法人的身份证

- $\overline{c}$
- 
- 
- 
- 
- 
- 
- 
- 
- 
- 
- $\overline{3}$
- 
- $\overline{4}$
- 
- 
- $\overline{5}$
- 
- 
- 
- 
- 
- 
- 
- 
- 
- -
- 
- 
- 
- 
- -
- -

 $\alpha$ 

"

- 
- - -
- -
- - -
- 
- -
- 
- 
- -
- 
- 
- 
- 
- -
	-
- 
- 
- 
- 
- -
- - -

 $1000$ 

- - - -
			-
			-
		- -
			-
		-
- -
	-
	-
- 
- 
- -
	-
- 
- 
- 
- 
- 

 $\ddot{\mathbf{a}}$ 

"

- 
-